# **entrar no betano**

- 1. entrar no betano
- 2. entrar no betano :betfair da dinheiro de verdade
- 3. entrar no betano :jogo do aviao da blaze

### **entrar no betano**

Resumo:

**entrar no betano : Junte-se à revolução das apostas em mka.arq.br! Registre-se agora e descubra oportunidades de apostas inigualáveis!** 

contente:

Se você é um amante de apostas desportivas, provavelmente já conhece o Betano, um popular site de aposta em entrar no betano vários países, incluindo o Brasil. No entanto, se você deseja ter a melhor experiência possível, é recomendável baixar o aplicativo Betano em entrar no betano seu celular Android ou acessar o site mobile. Neste artigo, você aprenderá como fazer isso, bem como como contornar as restrições geográficas impostas pelo Google Play Store. Baixando o aplicativo Betano do Google Play Store

Se você está no Brasil ou em entrar no betano um país onde o Betano é legal, é fácil encontrar o aplicativo no Google Play Store se você seguir as etapas abaixo:

Abra o Google Play Store em entrar no betano seu celular;

Toque no ícone de pesquisa e insira "Betano";

Kaizen Gaming owns Betano, a leading online sports betting and gaming operator which is currently active in 9 markets in Europe and Latin America, while also expanding in

America and Africa. George Daskalakis | Mentor - Endeavor Greece ende Favor.gr : rs , george-daskalaskis entrar no betano Starting from the Stoiximan brand

inin Greece and Cyprus.

bout Us - Learn our History | Kaizengaming kaizenamING : history

in.ingreece e CyPRus

Gree and CyPRUS..About us - LEarn Our Histor | kaIZengengamaing | Kizangamenging engando :

G.R.I.V.K.F.H.J.Com.j.na.y.u.n.t.b.s.w.i.

## **entrar no betano :betfair da dinheiro de verdade**

Para desbloquear o bónus da Betano, é necessário seguir algumas etapas simples. Primeiramente e faz importante esclarecera que aBetanaé uma 1 casa de apostas online com oferece diversos benefícios aos seus usuários; sendo um deles os reménis em entrar no betano boas-vindas!

Para desbloquear 1 esse bónus, é necessário seguir os seguintes passos:

1. Abrir uma conta na Betano: O primeiro passo é acessar o site 1 daBetão e criar entrar no betano Conta de usuário. É preciso preencher um formulário com dados pessoais, confirmar seu cadastro por meiode 1 1 link enviado para a E-mailcadastrado;

2. Fazer um depósito: Após a confirmação do cadastro, é necessário fazer o depósitos mínimo 1 na conta. A Betano oferece diversas opções de pagamentos como cartõesde crédito e billeteraes digitais ou transferênciam bancária ).

3. Liberar 1 o bónus: Após do depósito, a ebonu será automaticamente creditado na conta de usuário. No entantos é preciso reliberá-lo antes 1 que poder usá - ele! Para isso também É necessário leratentamente as regrase condições da promoção ou seguir das instruções 1 fornecidaes; Em geral),é precisa fazer uma aposta qualificada com um valor no depositado

depoisde conseguir desbloquear os inónis".

A aposta esportiva é uma atividade em que você tenta prever o resultado de um evento esportivo e colocar dinheiro em jogo. Existem muitas casas de apostas esportivas online disponíveis para os interessados, uma delas é a Betano. A Betano é uma plataforma digital que permite aos usuários fazer apostas esportivas online em uma variedade de esportes, incluindo futebol, tênis, basquete e futebol americano, entre outros.

A Betano oferece uma ampla gama de mercados de apostas, incluindo resultados de jogos, números de gols, cartões amarelos e vermelhos, e muito mais. Além disso, a plataforma também oferece excelentes chances e promoções regulares para manter os usuários engajados e animados.

Mas o que é que faz da Betano uma escolha tão popular entre os apostadores esportivos online? Bem, além de entrar no betano ampla gama de mercados de apostas e promoções, a Betano também é conhecida por entrar no betano interface intuitiva e fácil de usar, suporte ao cliente responsivo e opções de pagamento seguras e convenientes.

Em resumo, se você estiver procurando uma casa de apostas esportivas online confiável e emocionante, a Betano é definitivamente uma opção valendo a pena ser considerada. Com entrar no betano ampla gama de mercados de apostas, promoções atraentes e interface fácil de usar, a Betano tem tudo o que você precisa para fazer suas apostas esportivas online um sucesso.

#### **entrar no betano :jogo do aviao da blaze**

#### **Uma semana movimentada no mundo da inteligência artificial**

A OpenAI enfrentou críticas de Scarlett Johansson após o lançamento de seu novo chatbot Sky, que foi comparado ao personagem de Johansson no filme de ficção científica "Her". Na Coreia do Sul, o segundo grande evento mundial de IA ocorreu, e um relatório publicado ontem pelo Instituto Alan Turing explorou como a inteligência artificial pode influenciar as eleições. O editor de tecnologia do Guardian, Alex Hern, conta a Madeleine Finlay o que aconteceu.

#### **Como ouvir podcasts: tudo o que você precisa saber**

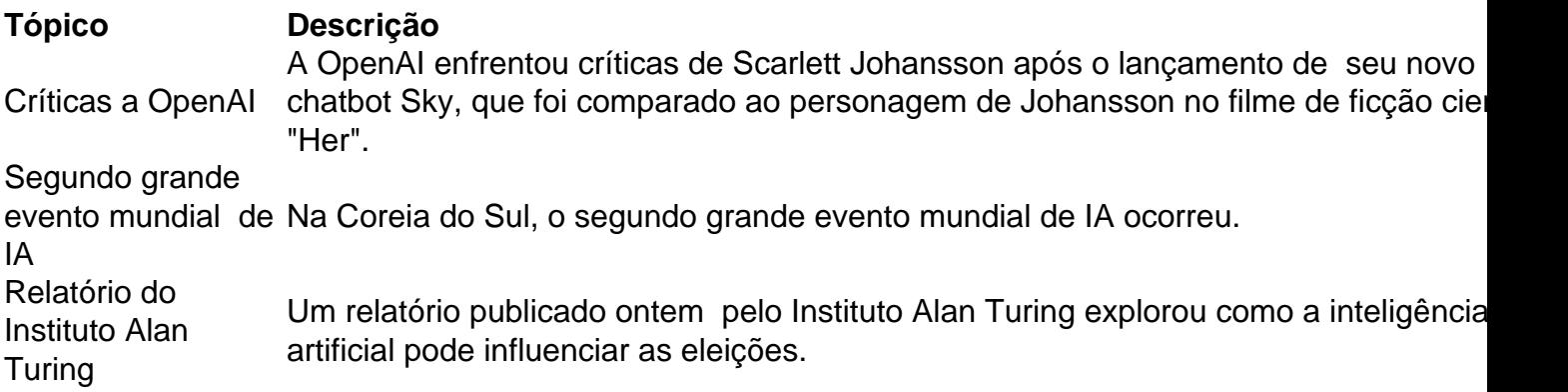

Author: mka.arq.br Subject: entrar no betano Keywords: entrar no betano Update: 2024/7/17 6:12:07